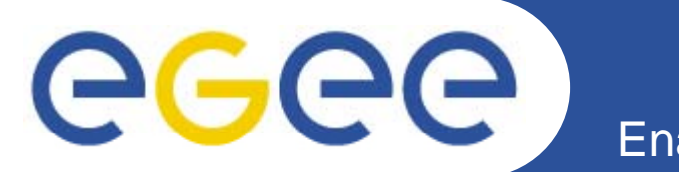

# **Data management in EGEE**

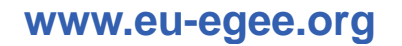

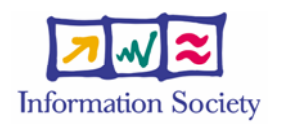

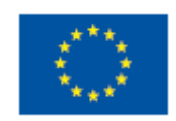

EGEE-II INFSO-RI-031688

# GGGG

# **Data services on Grids**

**Enabling Grids for E-sciencE**

- • **Simple data files on grid-specific storage**
- **•** Middleware supporting  $\begin{bmatrix} 1 & 1 \end{bmatrix}$ 
	- **Replica files**
		- to be close to where you want computation
		- **For resilience**
	- –**Logical filenames**
	- **Catalogue**: maps logical name to physical storage device/file starting progress health tools to support is storage device/file
	- **Virtual filesystems**, POSIX-like I/O
	- Services provided: storage, transfer, catalogue that maps logical filenames *without replication* to replicas.
- •**• Solutions include** 
	- **gLite data service**
	- **Globus: Data Replication Service**
	- **Storage Resource Broker** – Oluidye Nesuulu
- • **Other data! e.g. ….**
	- Structured data: RDBMS, XML databases,…
	- Files on project's filesystems
	- Data that may already have other user communities not using a Grid g
- • Require extendable middleware
	- Computation near to data
	- Controlled exposure of data
- •Basis for integration and federation
- • **OGSA –DAI**
	- In Globus 4
	- Not (yet...) in gLite

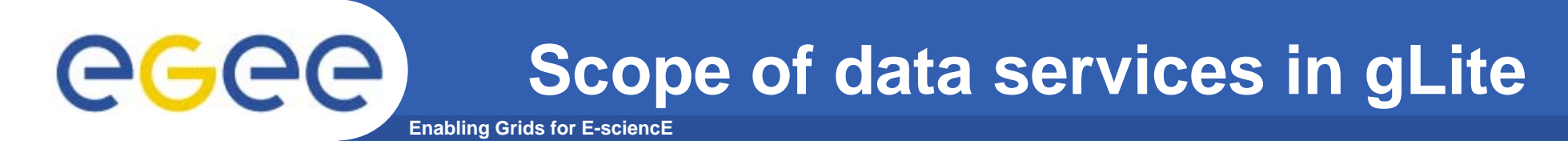

- • **Files that are write-once, read-many**
	- $-$  If users edit files then
		- **They manage the consequences!**
		- **Maybe just create a new filename!**
	- No intention of providing a global file management system
- • **3 service types for data**
	- Storage
	- Catalogs
	- Transfer

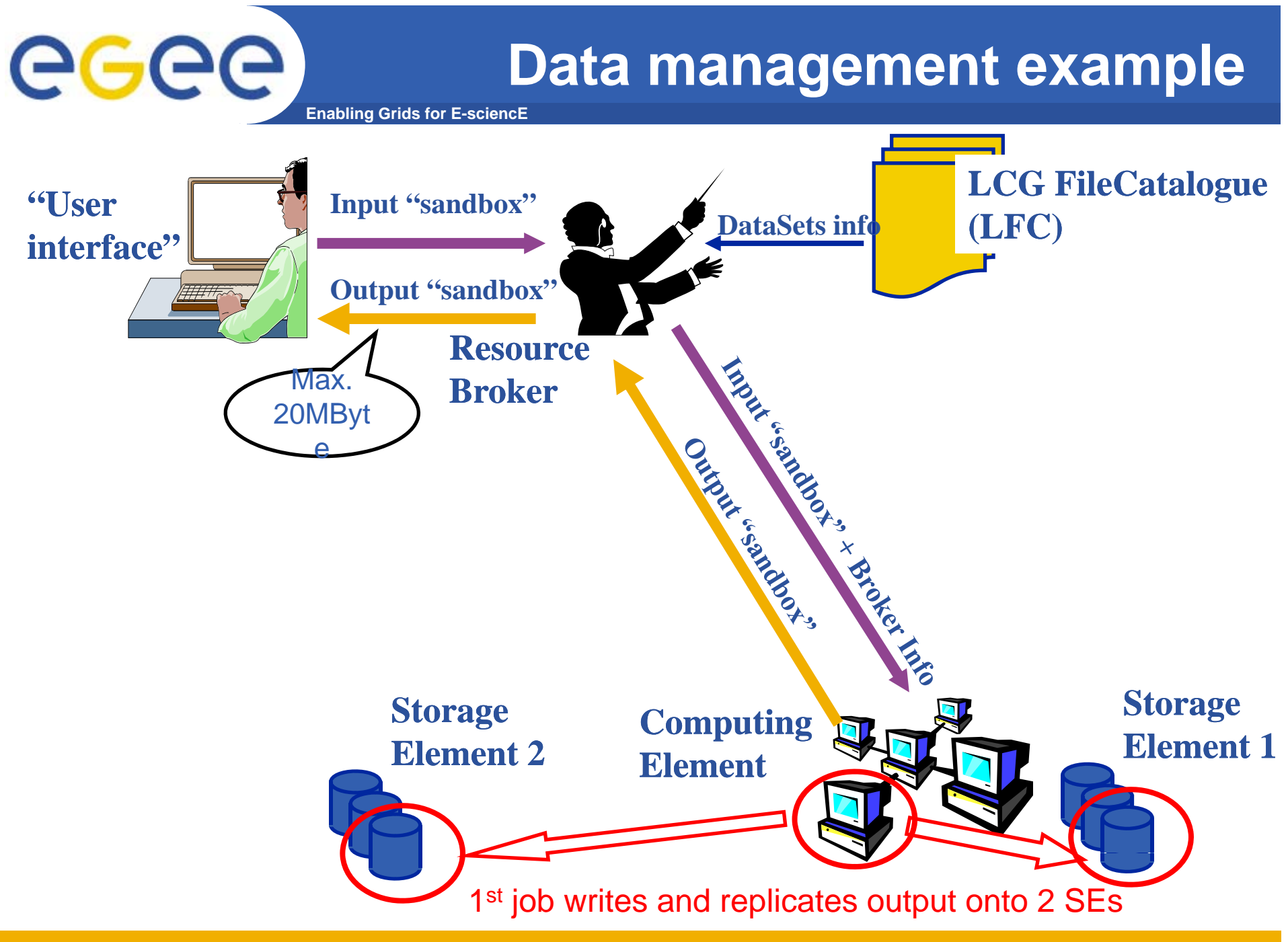

EGEE-II INFSO-RI-031688 **4**

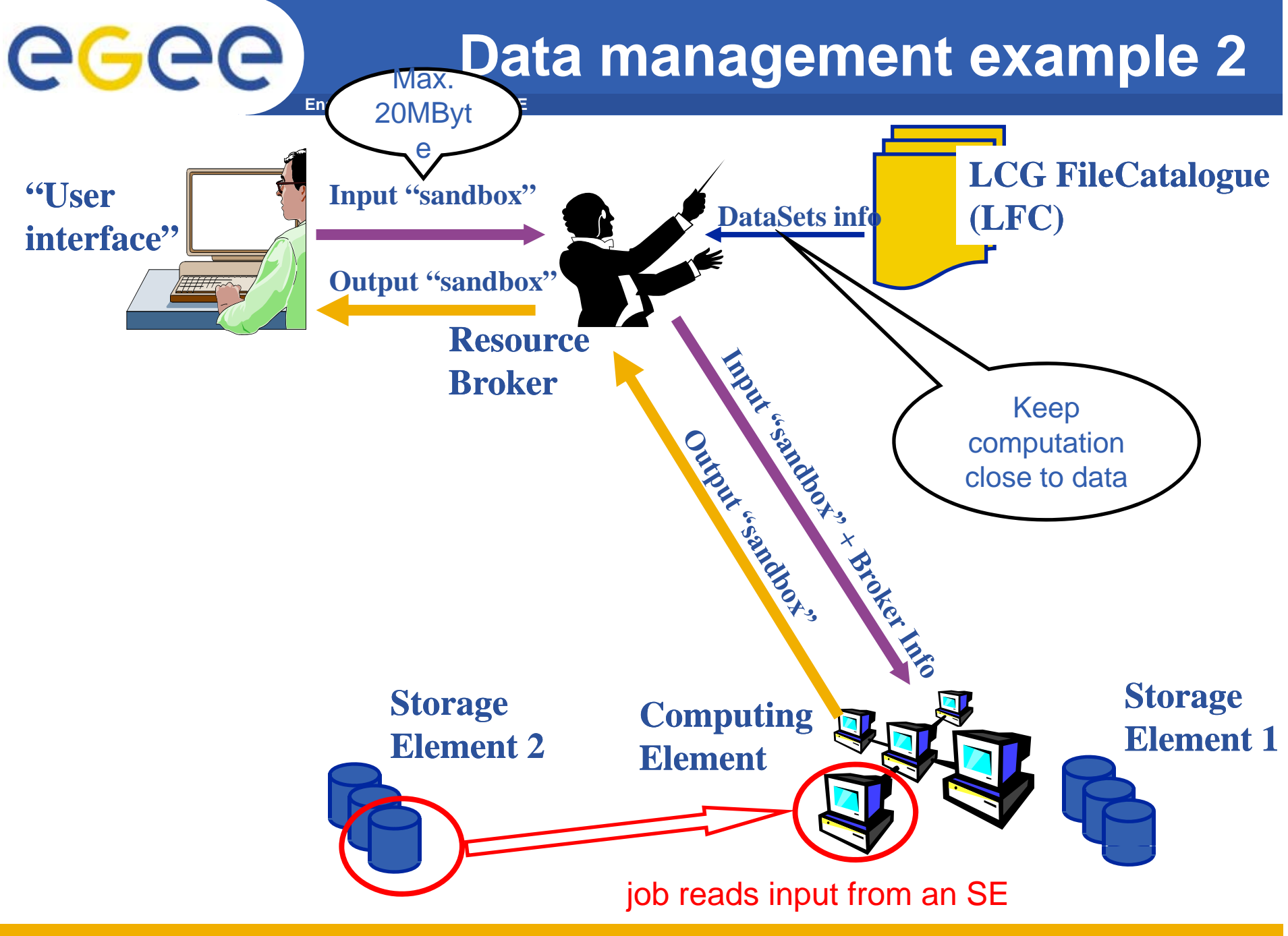

EGEE-II INFSO-RI-031688 **5**

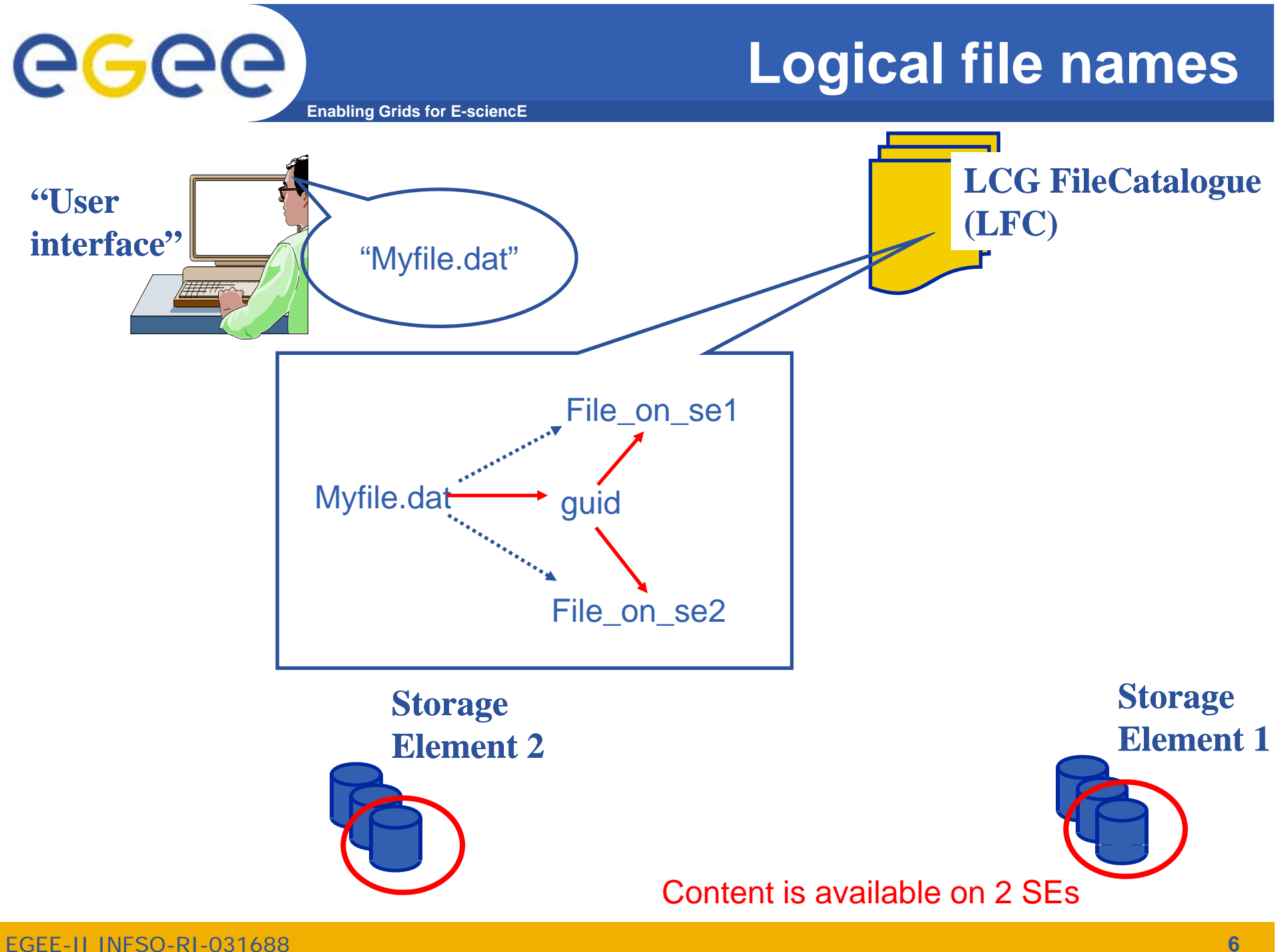

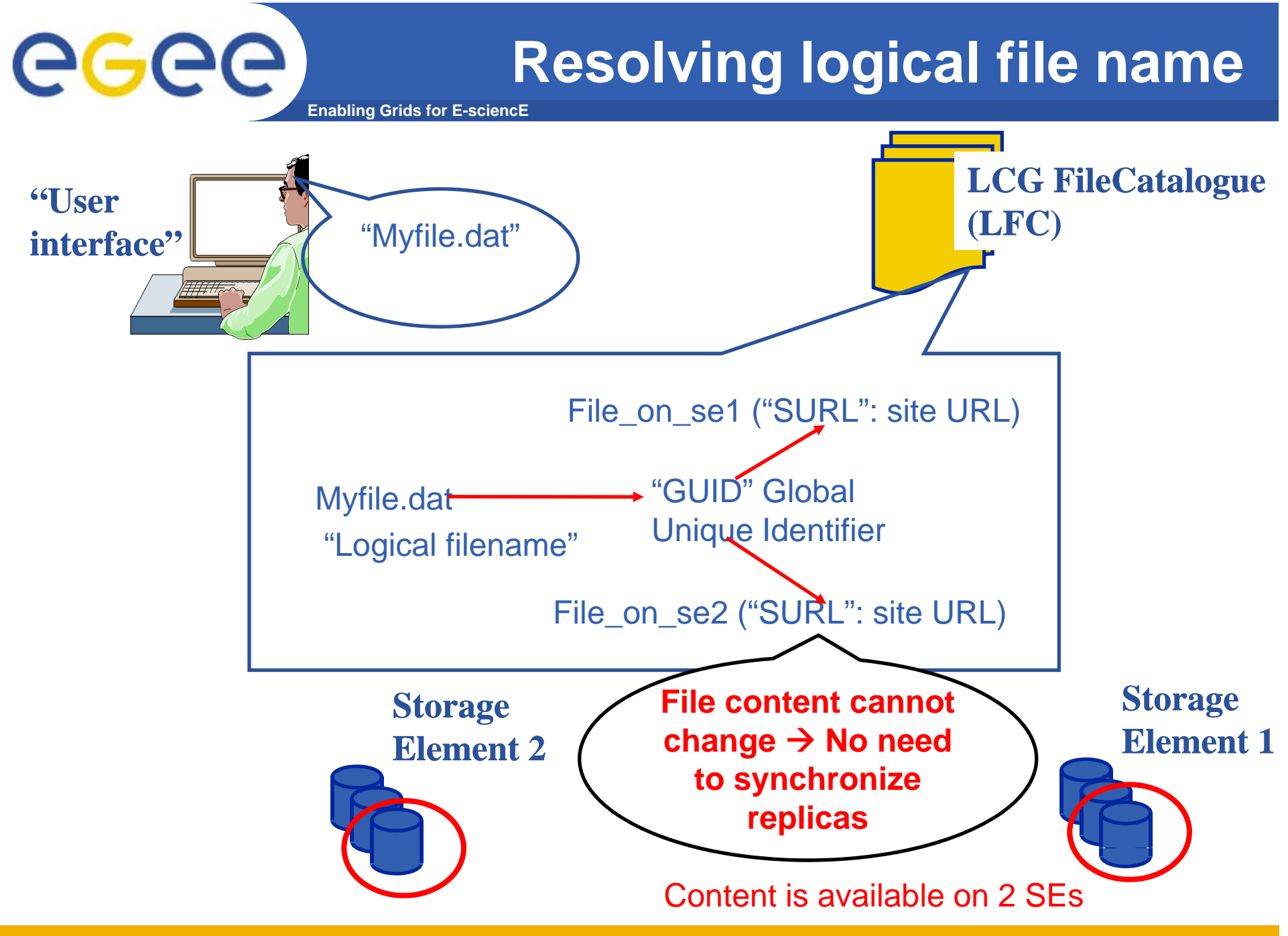

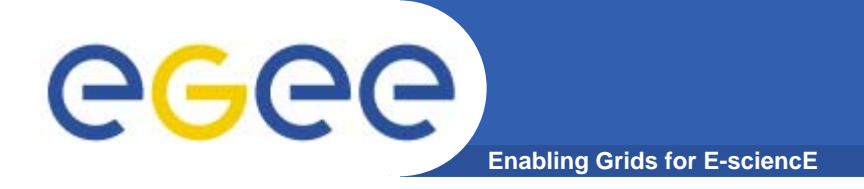

- • **Logical File Name (LFN)**
	- An alias created by a user to refer to some item of data, e.g. **lfn:/grid/gilda/budapest23/run2/track1**
- • **Globally Unique Identifier (GUID)**
	- A non-human-readable unique identifier for an item of data, e.g. **guid:f81d4fae-7dec-11d0-a765-00a0c91e6bf6**
- • **Site URL (SURL) (or Physical File Name (PFN) or Site FN)**
	- – The location of an actual piece of data on a storage system, e.g. **srm://pcrd24.cern.ch/flatfiles/cms/output10\_1** (SRM) **sfn://lxshare0209.cern.ch/data/alice/ntuples.dat** (Classic SE)

#### •**Transport URL (TURL)**

 Temporary locator of a replica + access protocol: understood by a SE, e.g. **rfio://lxshare0209.cern.ch//data/alice/ntuples.dat**

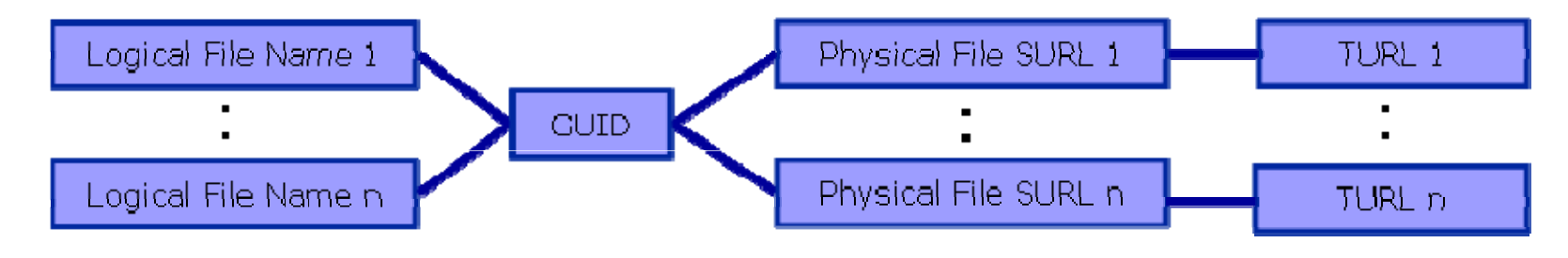

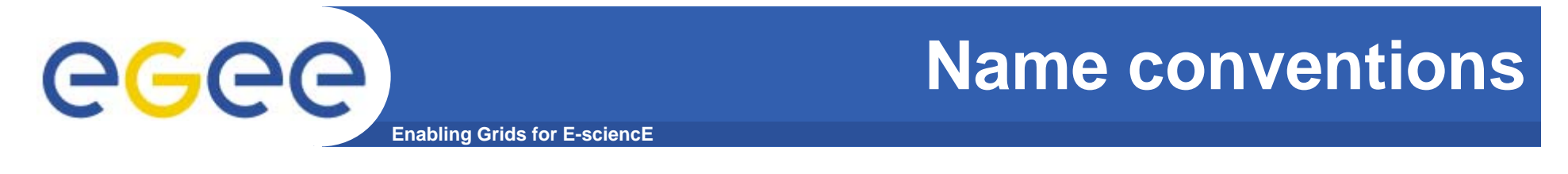

• **Users primarily access and manage files through "logical filenames"**

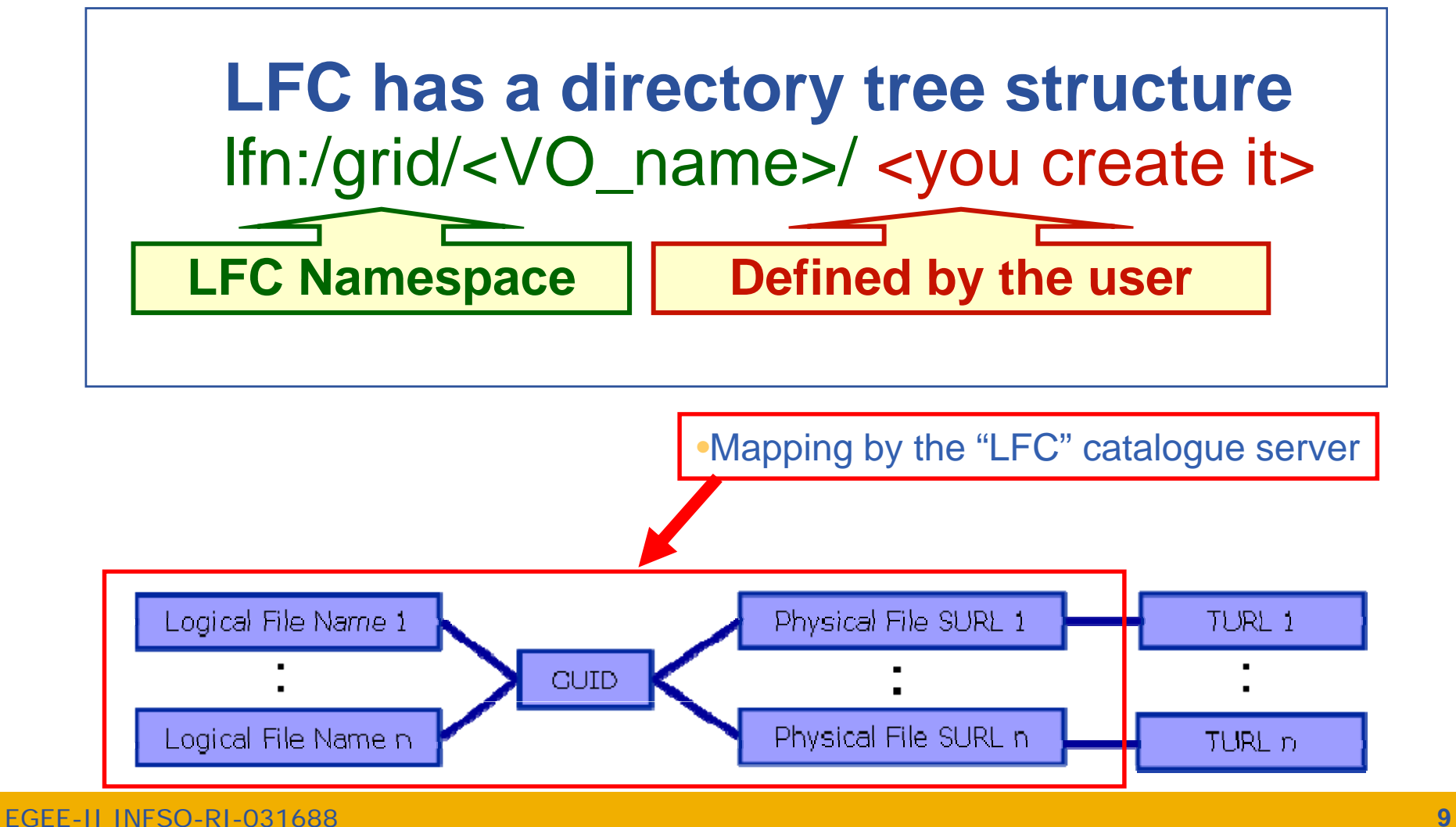

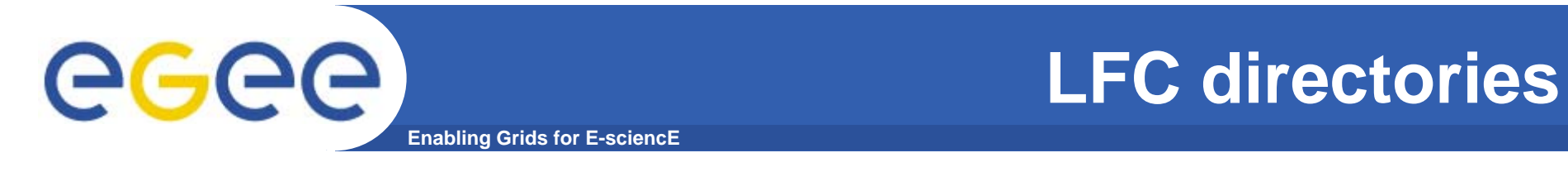

- • **LFC directories = virtual directories**
	- $-$  Each entry in the directory is a pointer to files stored on SEs

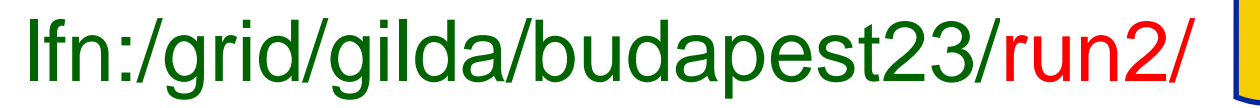

**LCG FileCatalogue (LFC) ( )**

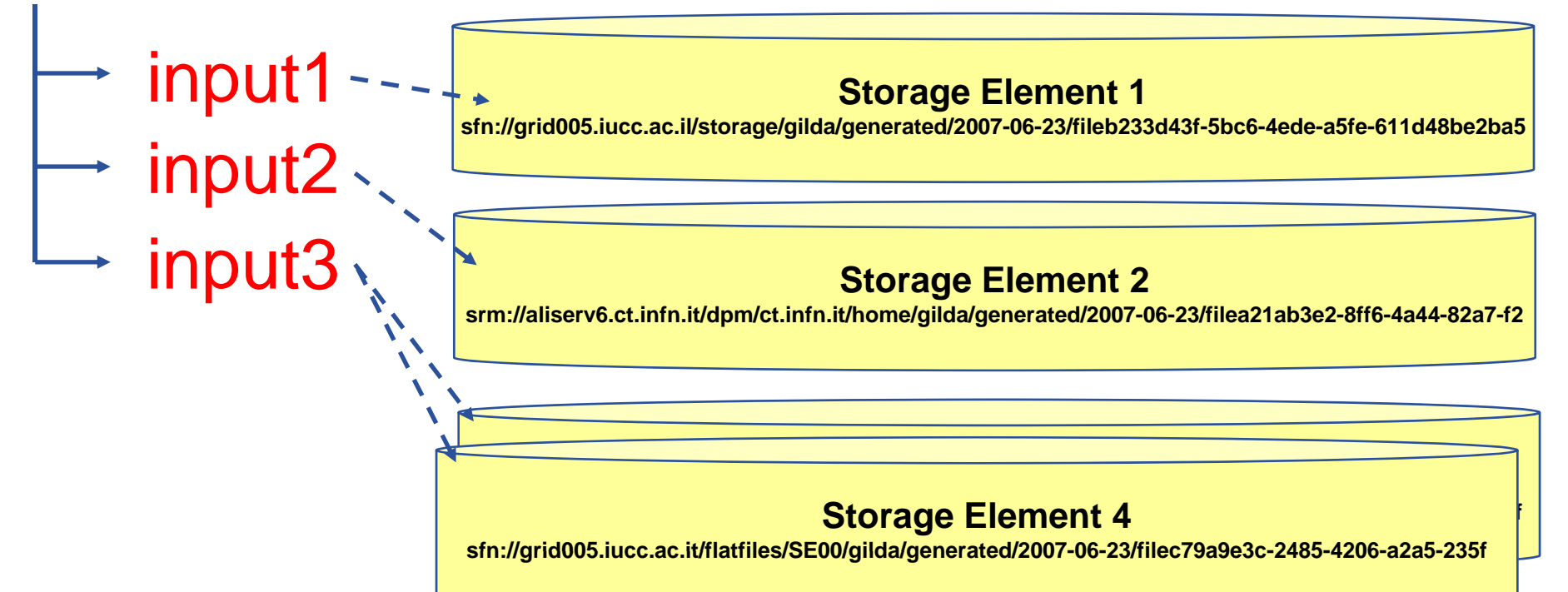

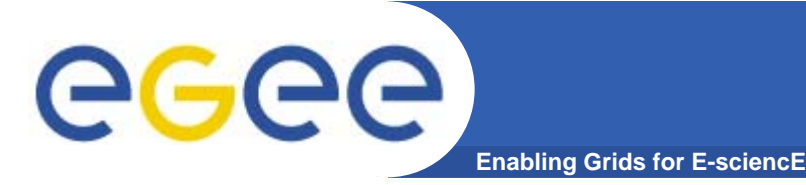

# **Two sets of commands**

- $\bullet$  **lfc-\*** 
	- LFC = LCG File Catalogue
		- LCG = LHC Compute Grid
		- $\blacksquare$  LHC = Large Hadron Collider
	- Use LFC commands to interact with the catalogue only
		- **To create catalogue directory**
		- **List files**
	- Used by you, your application and by lcg-utils (see below)
- $\bullet$  **lcg-\***
	- Couples catalogue operations with file management
		- Keeps SEs and catalogue in step!
	- Copy files to/from/between SEs
	- **Replicated**

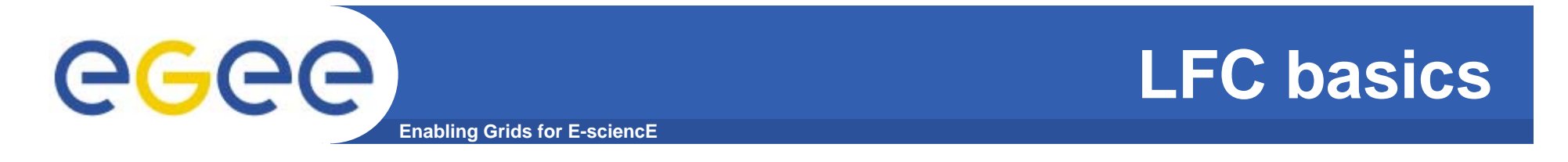

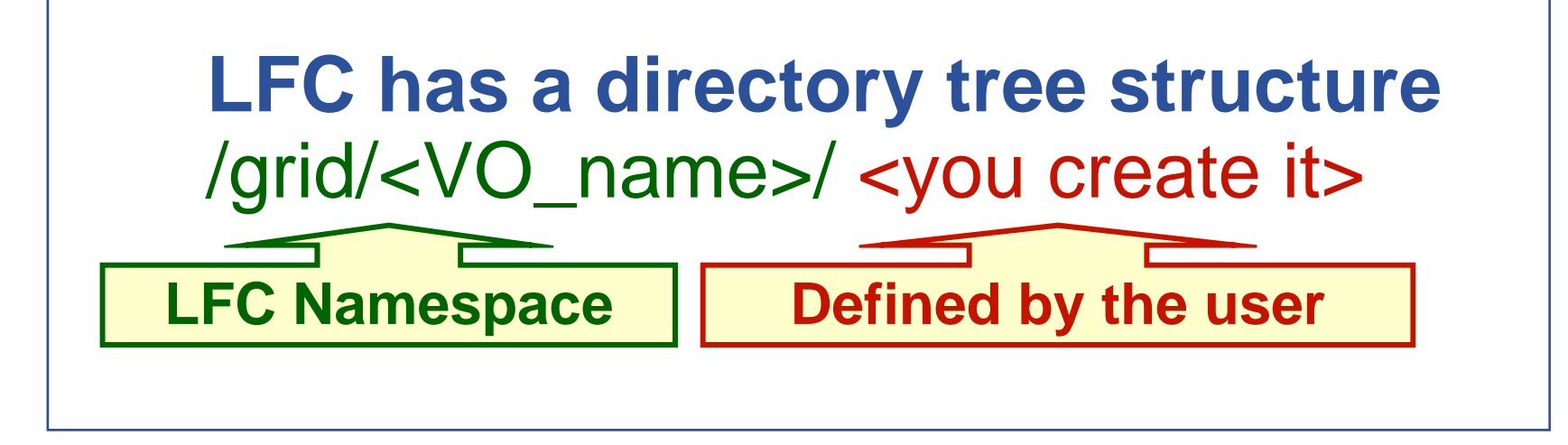

• **All members of a given VO have read-write permissions in their directory**

• **Commands look like UNIX with "lfc-" in front (often)**

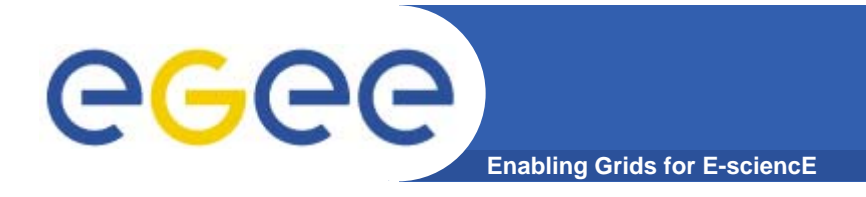

# **Storage Element**

#### $\bullet$ **Provides**

- Storage for files : massive storage system disk or tape based
- Transfer protocol (gsiFTP) ~ GSI based FTP server
	- **Striped file transfer cluster as back-end**

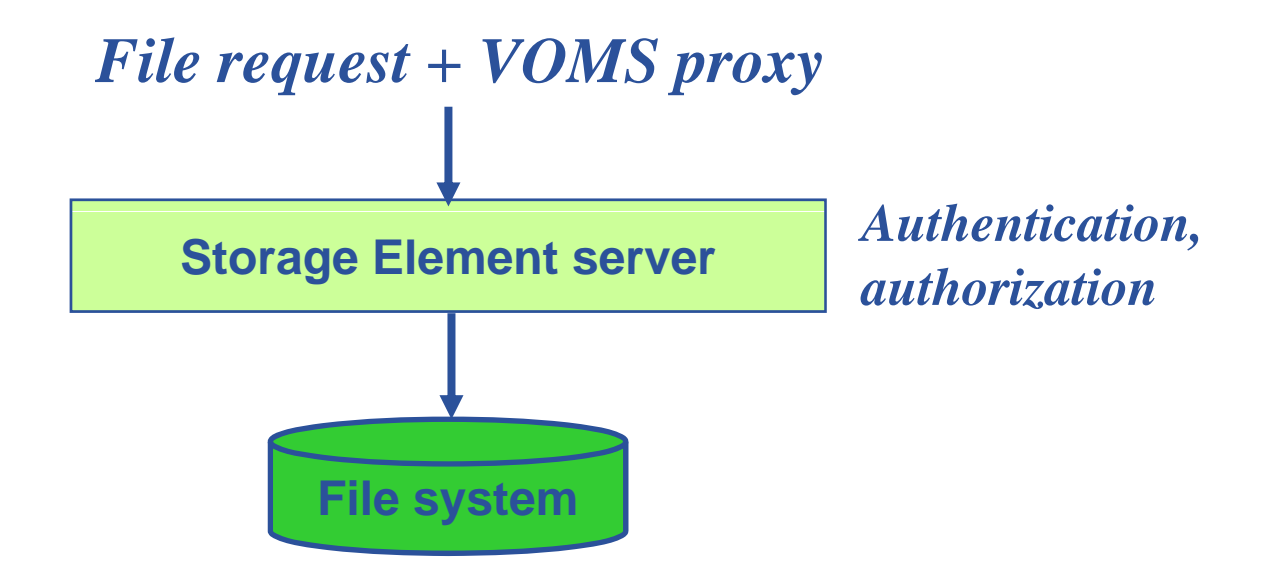

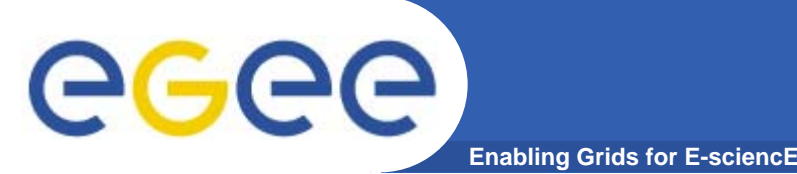

- • **GFAL (Grid File Access Library) is a POSIX interface for operation on file on Storage Element**
- **Enable remote handling of files**
- **Libraries are in C and can be included in C/C++ sources**
- **GFAL Java API – wrapper around the C code**
- **The most common of I/O operations are available just of are available, prefix gfal\_ to the function name (open(), read()…)**
- **man gfal for further details**
- **The destination SE must provide secure rfio (***classic SEs* **don't)**
- **GFAL API Description**
	- http://grid-deployment.web.cern.ch/griddeployment/documentation/LFC DPM/gfal/html deployment/documentation/LFC\_DPM/gfal/html

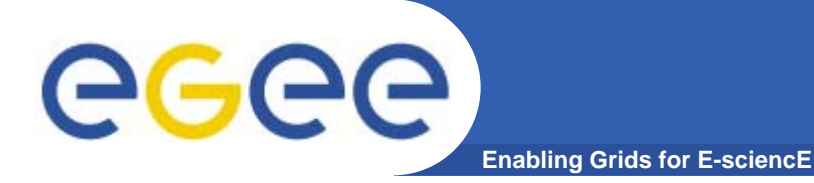

### **Examples in gLite3 User Guide (Appendix F)**

–— <u>https://edms.cern.ch/file/722398//gLite-3-UserGuide.pdf</u>

```
int fd;
struct stat remote_file_stat;
```

```
fd = gfal open 
_
open(file ref O RDONLY 0644) (file
_
ref, 
_
RDONLY, 0644);
cod_ex = gfal_stat(file_ref, &file_stat)
...
cod_ex = gfal_read(fd, buffer, file_stat.st_size));
...cod_ex = gfal_close(fd);
```
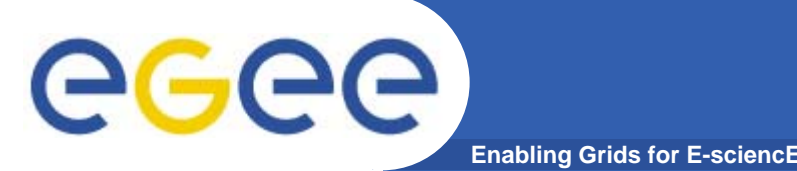

# **Metadata on the GRID**

- •**Metadata is data about data**
- $\bullet$  **On the EGEE Grid: information about files**
	- Describes files
	- Locate files based on their metadata
- **You many have 1000's of files, being shared with other researchers**
	- Either:
		- You all access data by remembering lfns (or guids...)
		- .. And hope you know what is in the file...
	- Or
		- **Have a metadata catalogue**
		- **Allow selection of files based on metadata**
- **M t d t i f d t lt h Metadata is fundamental to e-research** $\bullet$

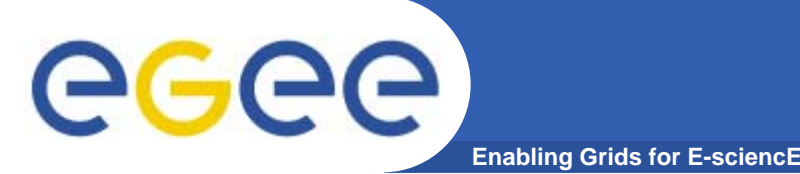

- $\bullet$  **AMGA – ARDA Metadata Grid Application**
	- ARDA: A Realisation of Distributed Analysis for LHC
		- **Hundreds of millions of files**
		- **No special security requirements**
		- **Protection against DoS attacks**
- $\bullet$ **• Now part of gLite middleware** 
	- Official Metadata Service for EGEE
	- Also available as standalone component
- $\bullet$  **Expanding user community**
	- HEP, Biomed, UNOSAT...

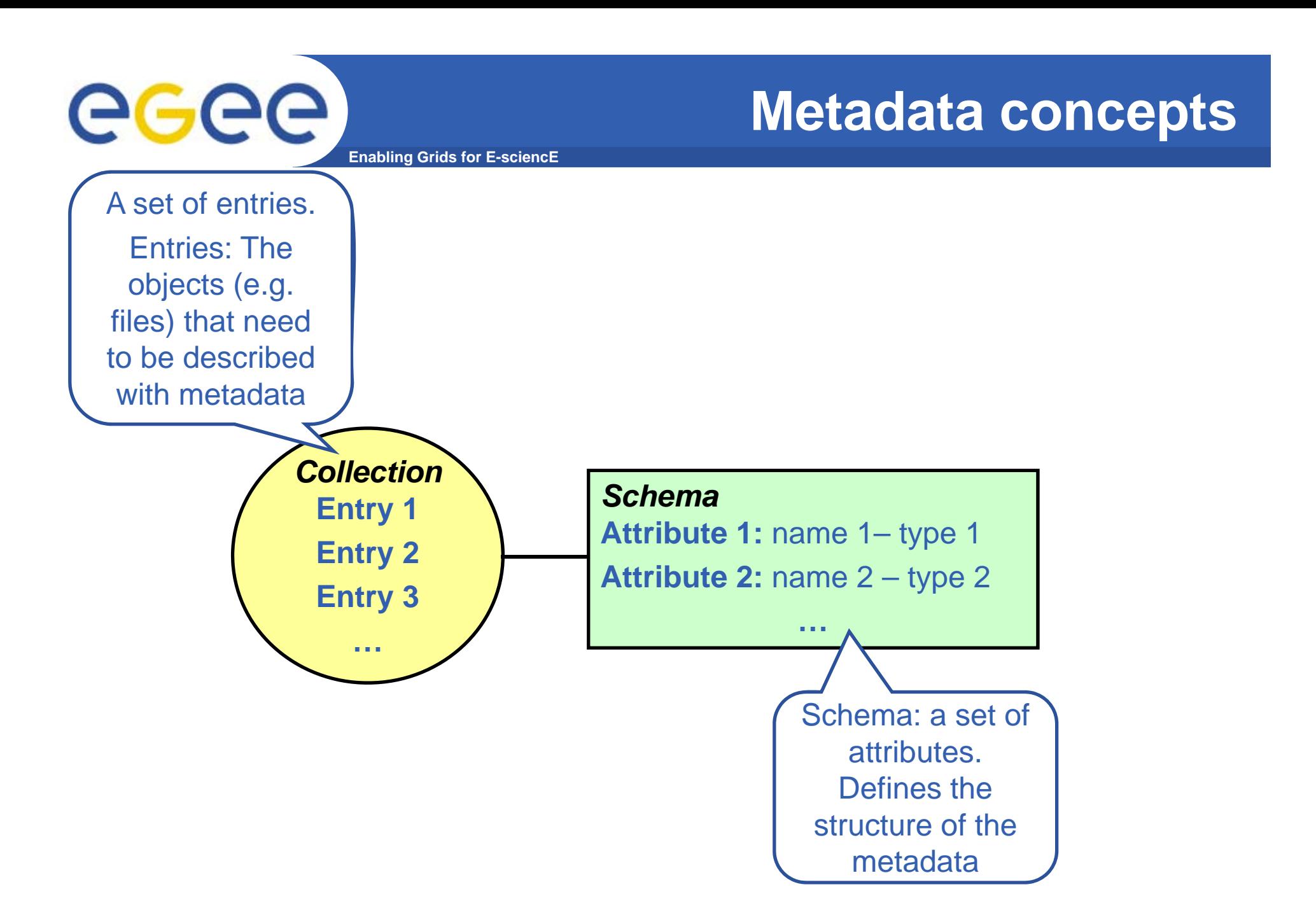

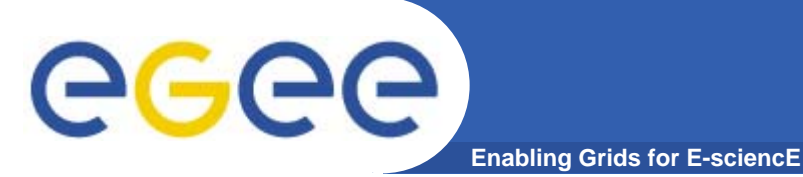

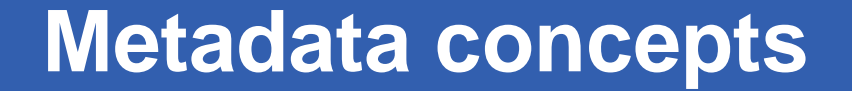

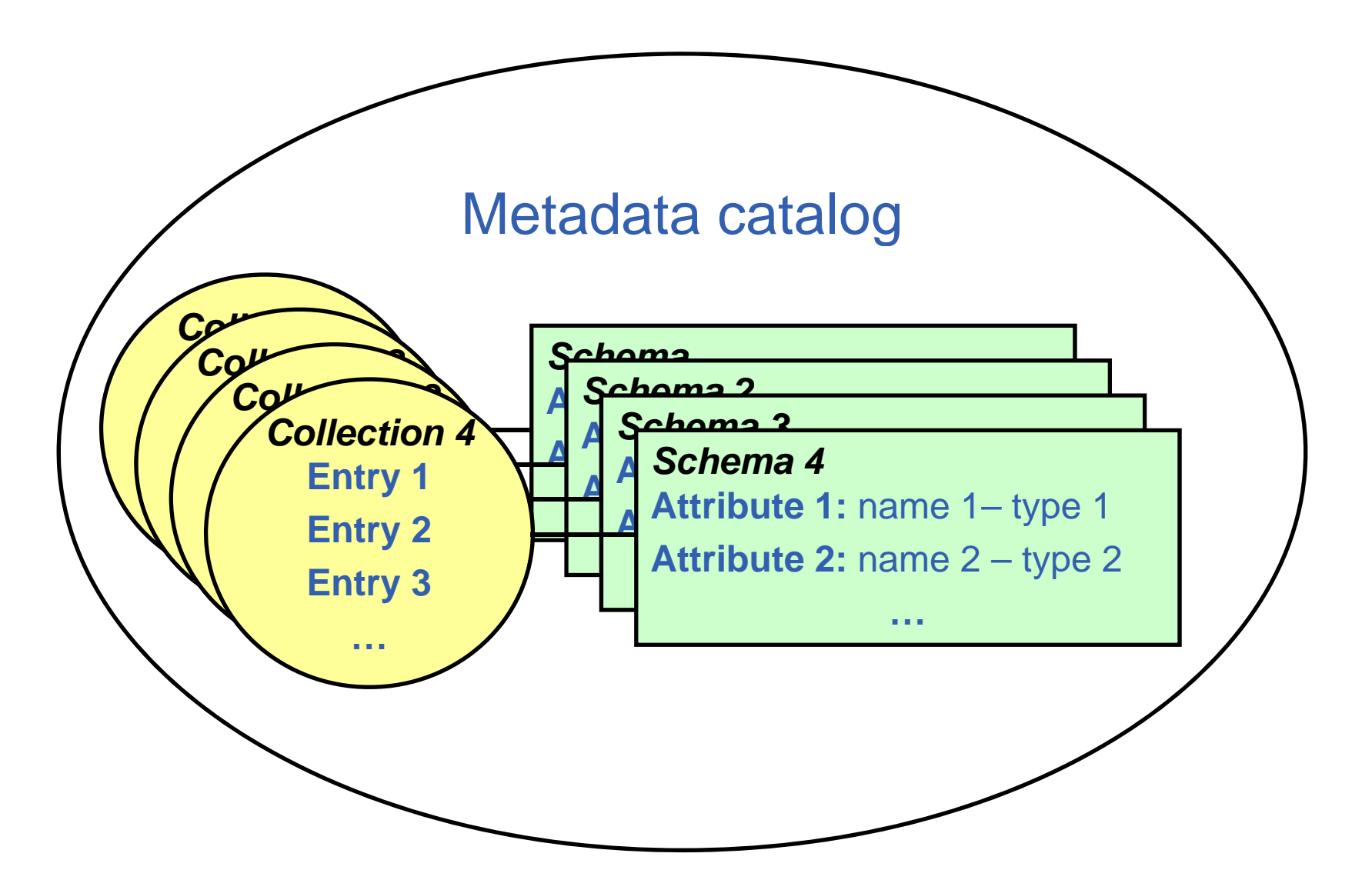

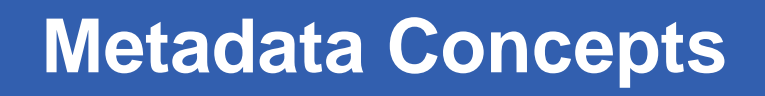

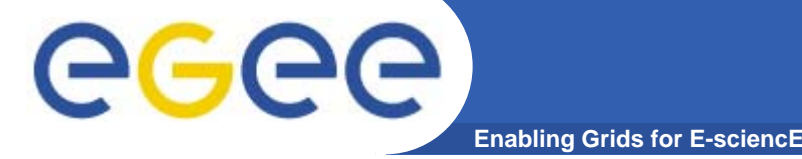

#### $\bullet$ **Some Concepts**

- Metadata List of attributes associated with entries
- Attribute name/value pair with type information
	- Type The type (int, float, string,…)
	- $\blacksquare$  Name The name of the attribute
	- Value Value of an entry's attribute
- $-$  Schema  $-$  A set of attributes
- Collection A set of entries associated with a schema
- Think of schemas as tables, attributes as columns, entries as rows

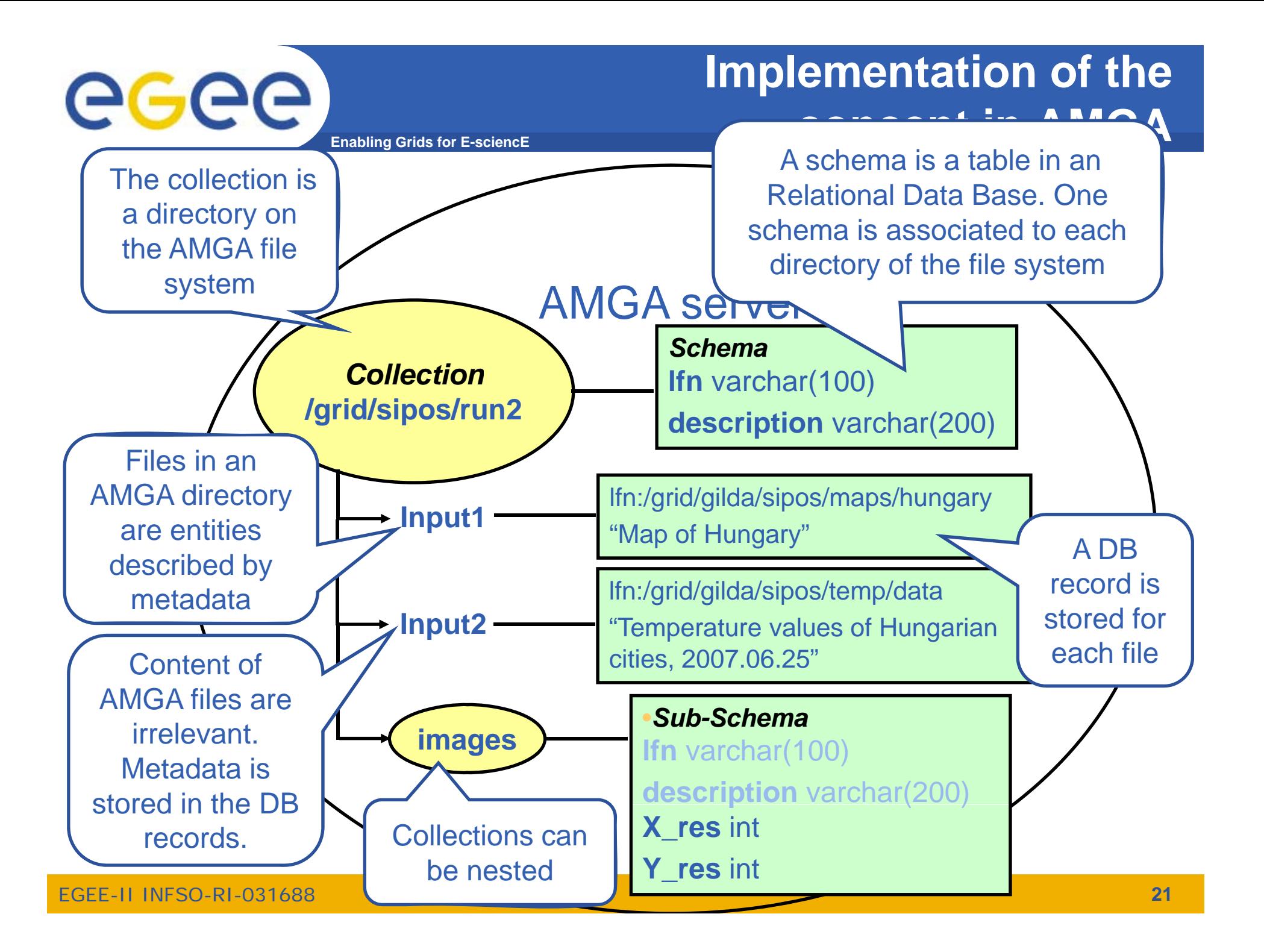

### eeee **Enabling Grids for E-sciencE**

## **An example: AMGA and LFC in UNOSAT**

### ◘ LFC Catalogue

→ Mapping of LFN to TURL

### ◘ UNOSAT requires

 $\rightarrow$  User will give as input data certain coordinates (x, y, z)

 $\rightarrow$  As output, want the satellite image file for downloading

◘ The ARDA Group assists us setting up the AMGA tool for UNOSAT

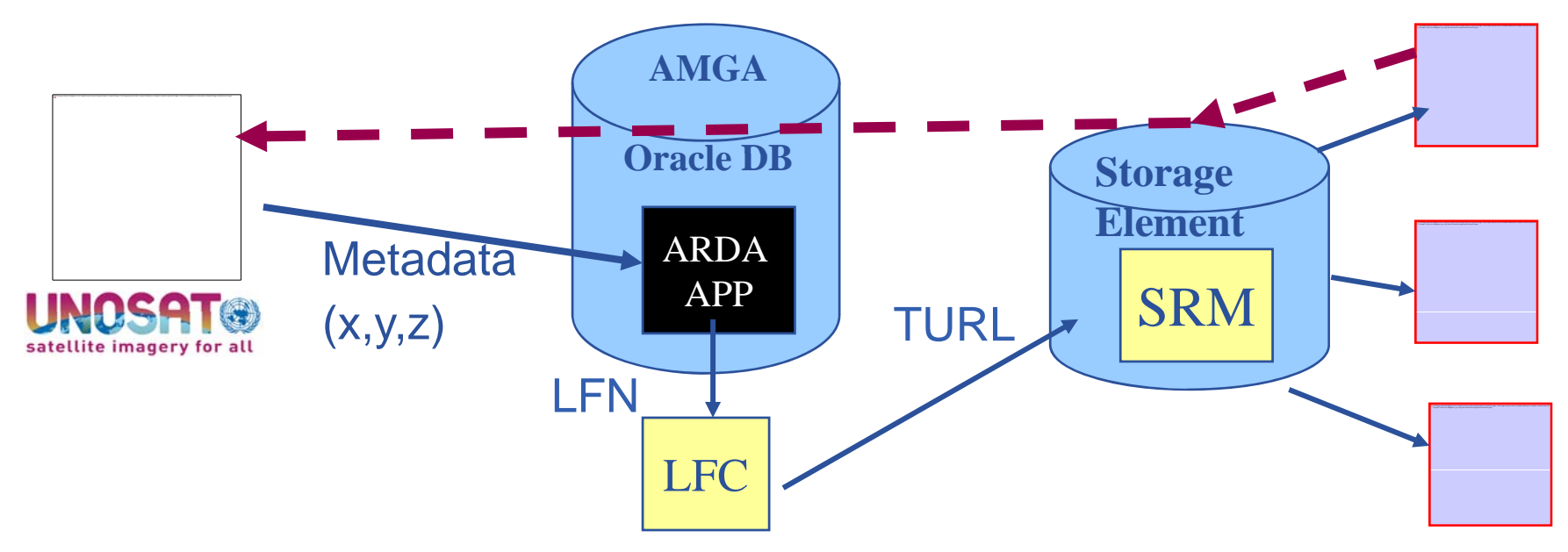

#### **egee During practicals1: LFC and LCG utils Enabling Grids for E-sciencE**

- $\bullet$ **List directory**
- $\bullet$  **it to an SE and register with a logical name (lfn) in the catalogue**
- **Create a duplicate in another SE**
- **Li t th li List the replicas**  $\bullet$

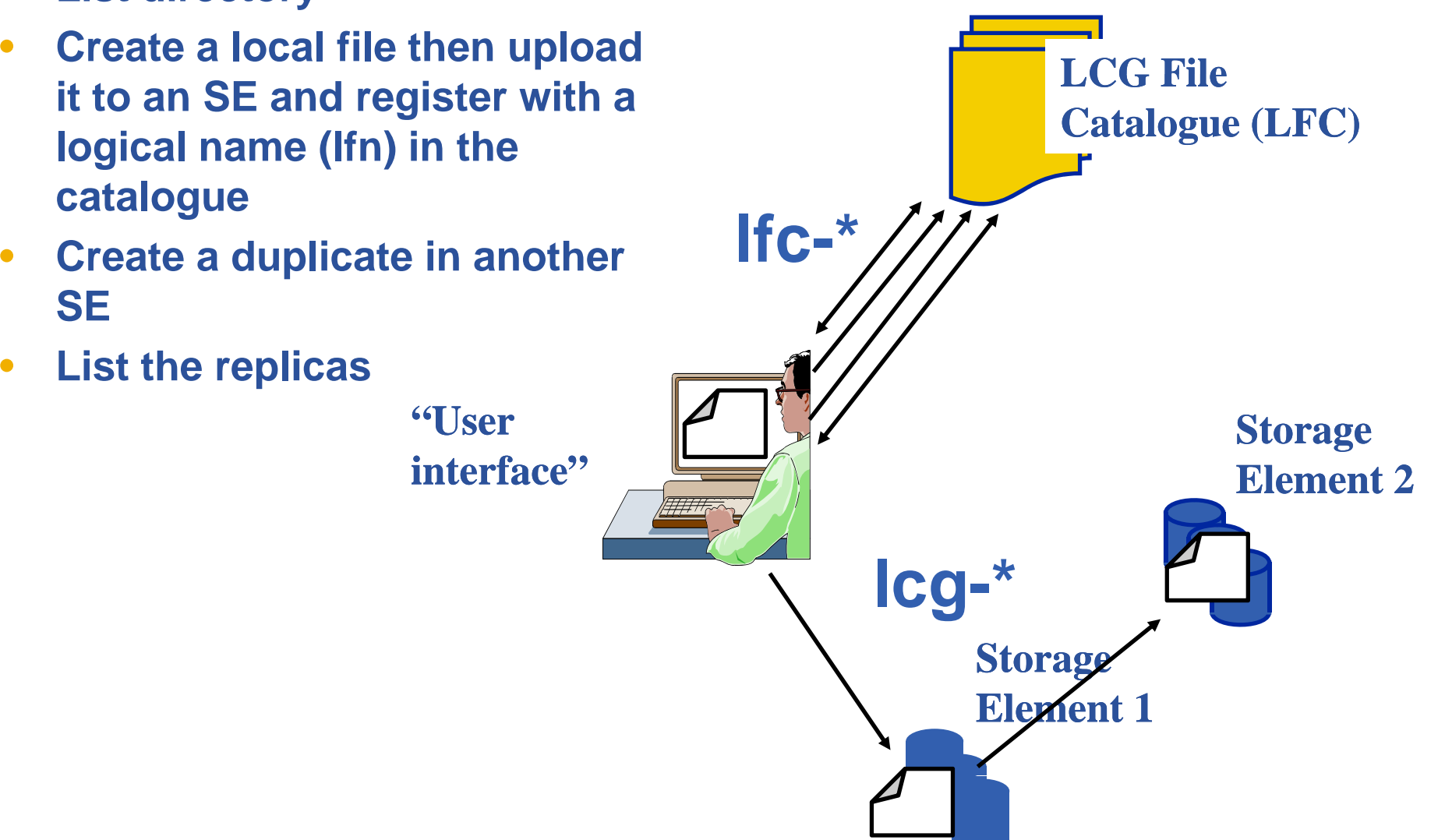

#### egee **During practicals1: LFC and LCG utils Enabling Grids for E-sciencE**

 $\bullet$ **List directory**

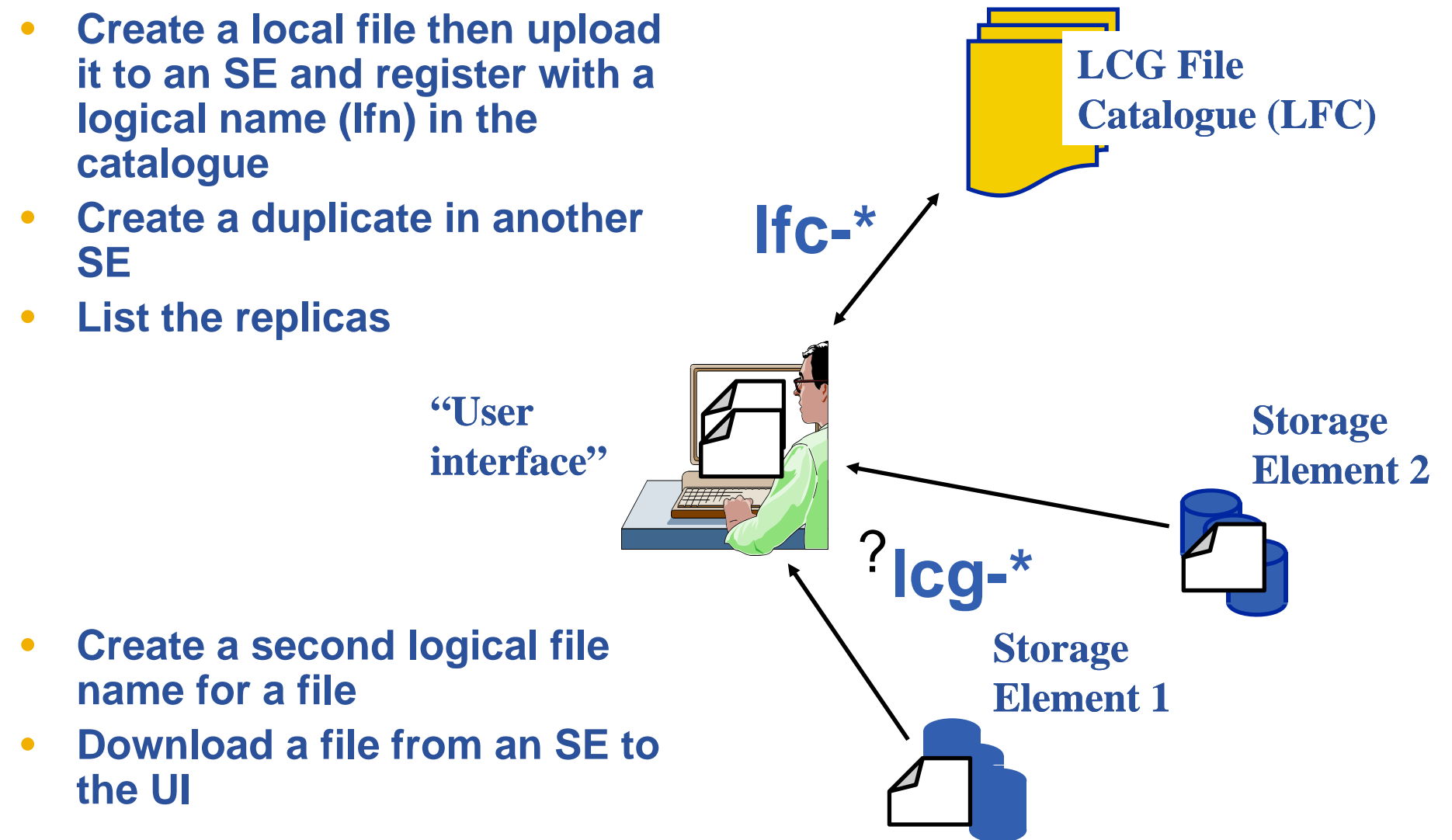

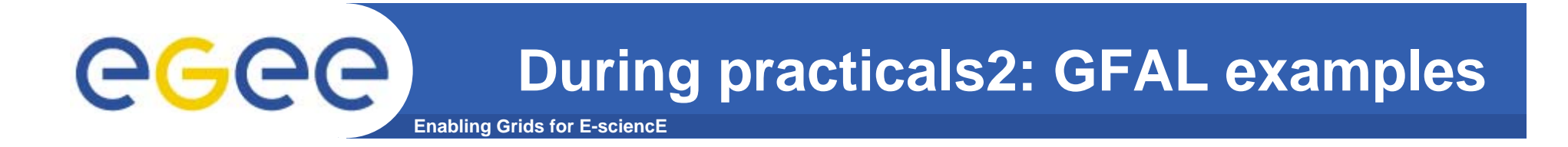

- •**Write a file to an SE**
- $\bullet$ **Read a file from an SE**
- **Submit the reader code as a job into the GILDA, read the file remotely**

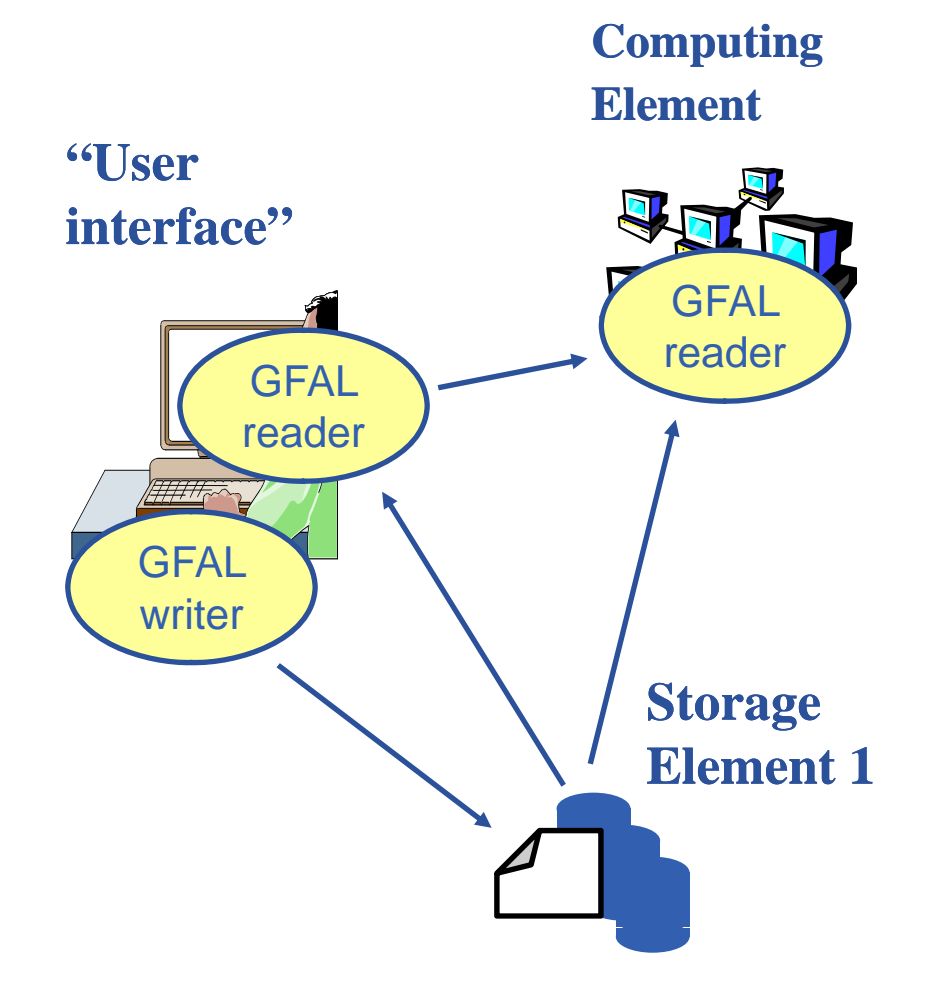

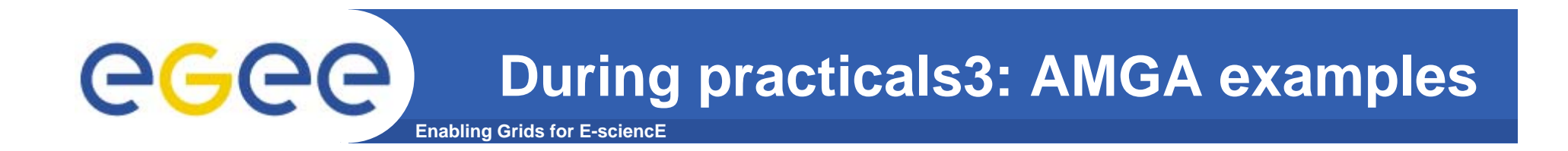

- $\bullet$ **Create metadata collections**
- •**Manage metadata schemas**
- $\bullet$ **…**

**\$ mdclient Connecting to amga.ct.infn.it:8822... ARDA Metadata Server 1.3.0Query> help commands Query> help** *command\_name*

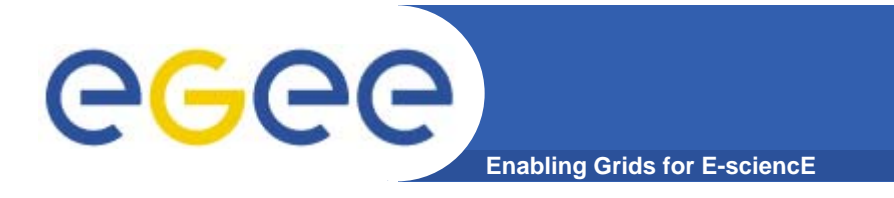

# **Please go to the web page for this practical**

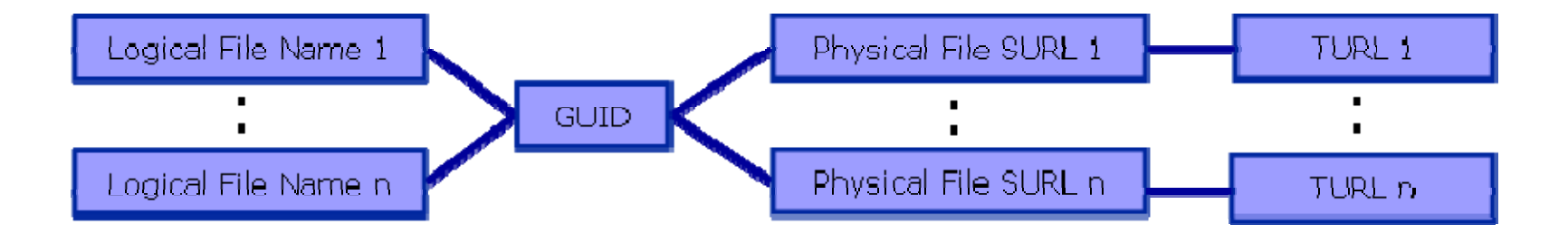

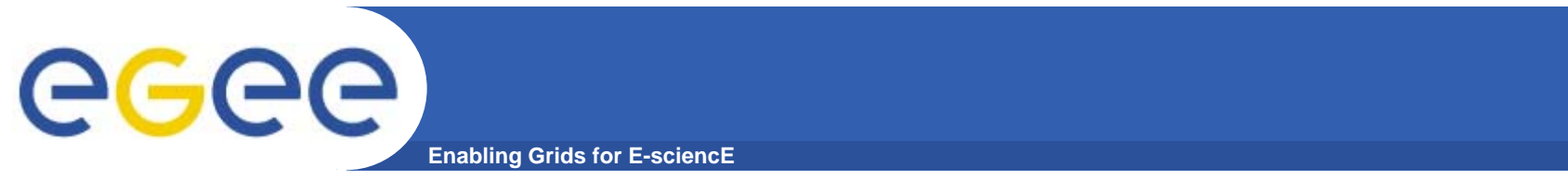

#### •**Spare slides follow – could be used after the practical**

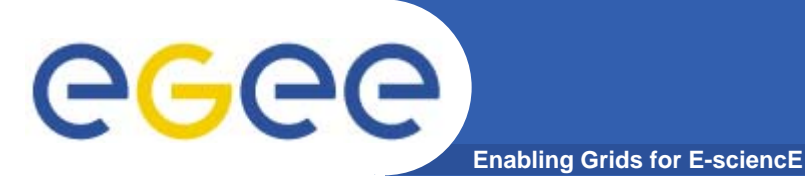

**LFC Catalog commands**

### **Summary of the LFC Catalog commands**

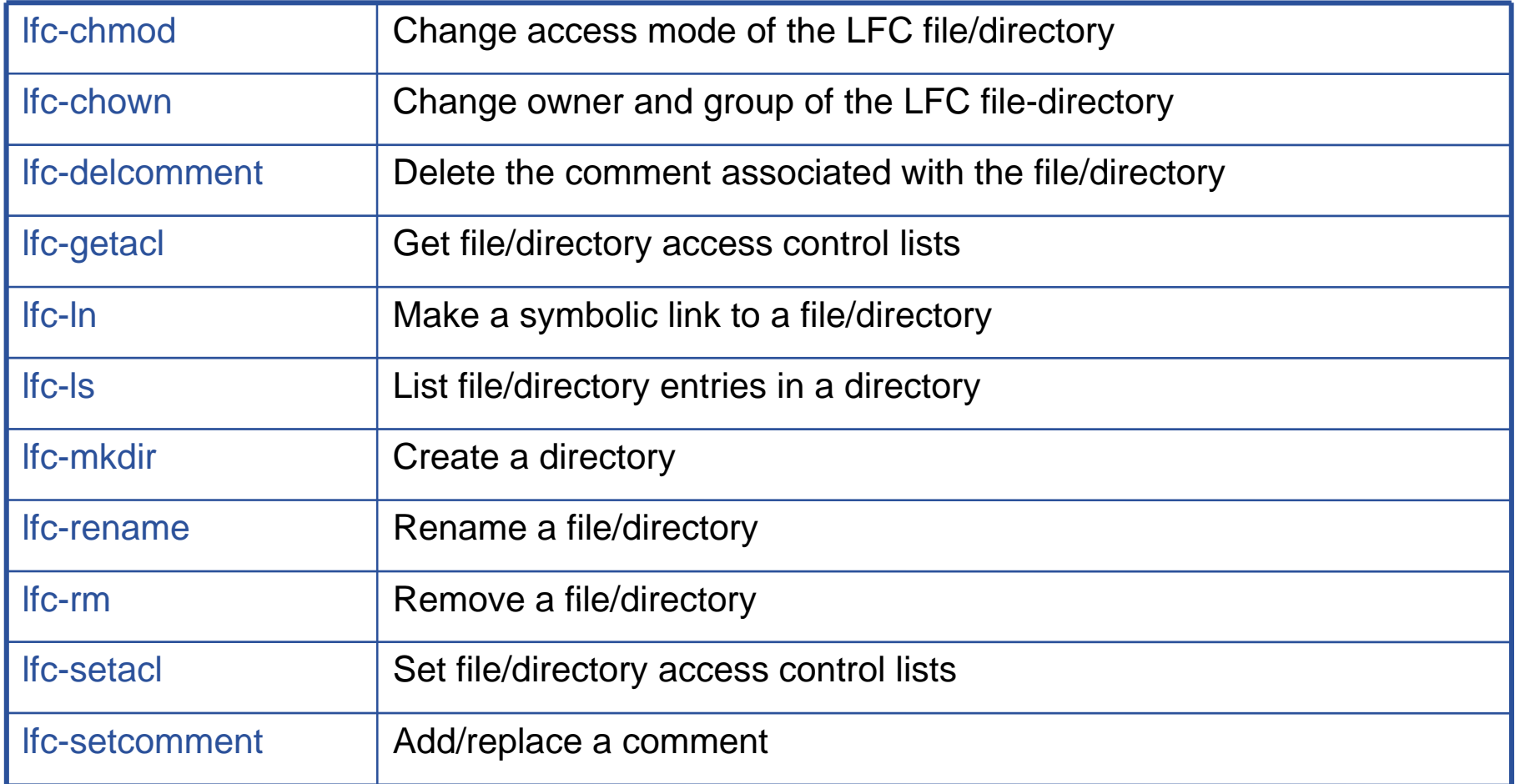

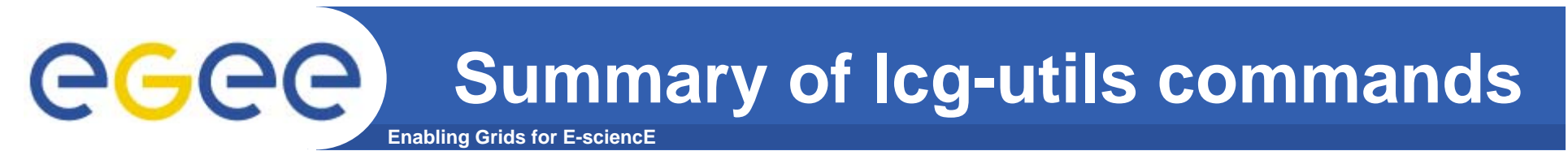

#### **Replica Management**

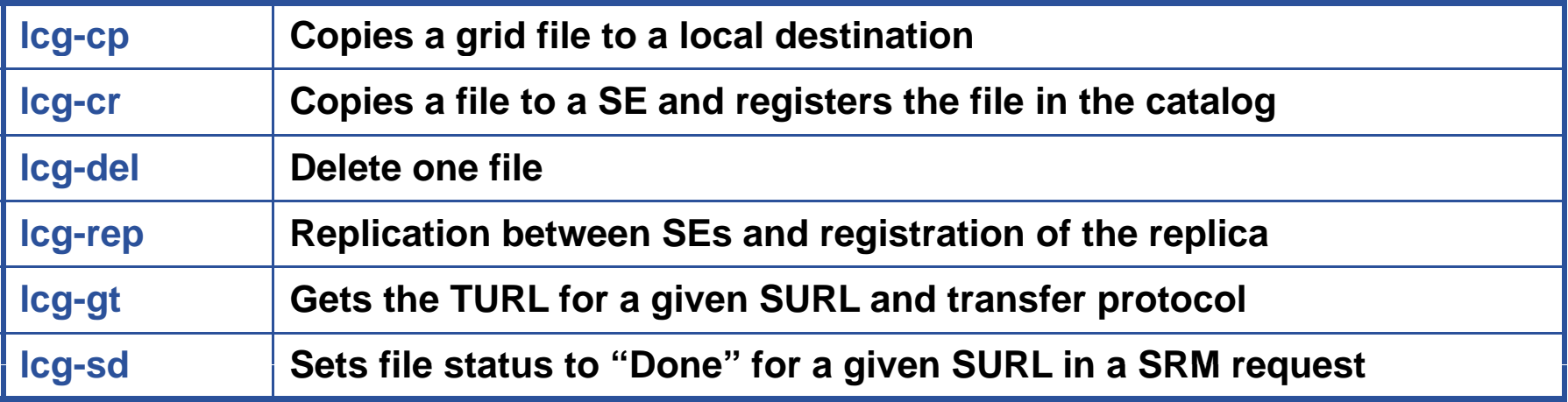

**Enabling Grids for E-sciencE Summary of fts client commands**

#### **FTS client**

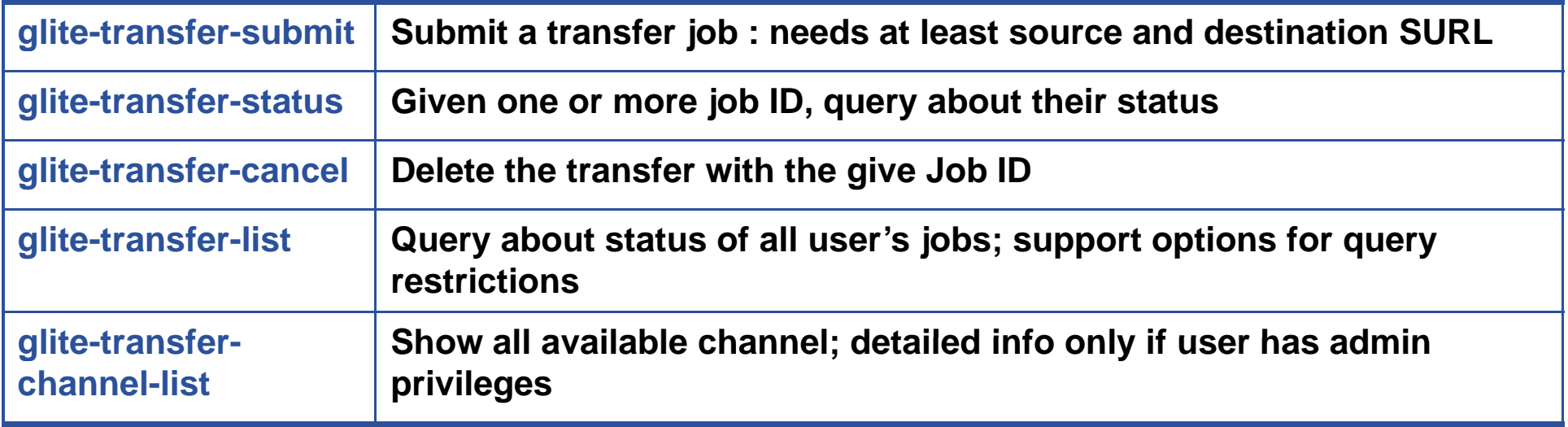

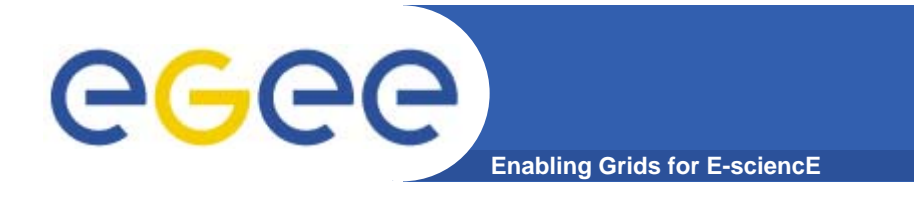

**If a site acts as a central catalog for several VOs, it can either have:**

**• One LFC server, with one DB account containing the entries of all the supported VOs. You should then create one di t VO directory per VO.**

**• Several LFC servers, having each a DB account containing the entries for a given VO.** 

**Both scenarios have consequences on the handling of database backups**

- **Minimum requirements (First scenario)**
	- **2Ghz processor with 1GB of memory (not a hard requirement)**
	- **•Dual power supply**
	- **Mirrored system disk**